Programovanie, algoritmy, zložitosť (Ústav informatiky, PF UPJŠ)

**1**

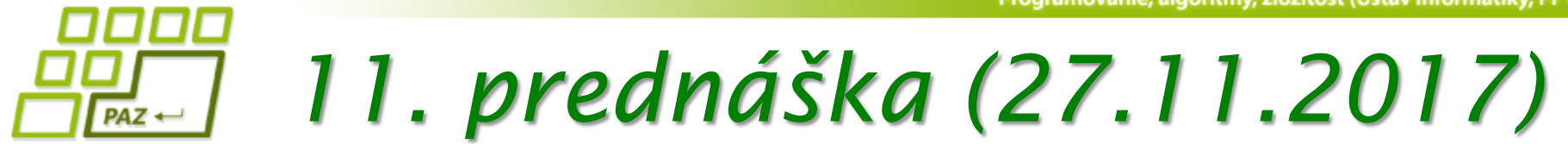

# **Modifikátory, rozhrania a všeličo iné...**

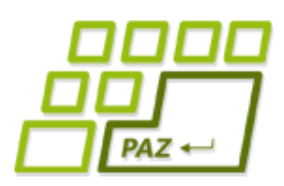

# *Kľúčové koncepty OOP*

- Čo je **trieda**? Čo je **objekt**? Aký je vzťah medzi objektom a triedou?
- Referencia na objekt, premenné referenčného typu
- Vytváranie **nových tried rozširovaním** existujúcich
	- Trieda Object
	- **Dedičnosť** (inheritance)
	- **Prekrývanie metód** (override)
- Vytváranie objektov (inštancií) tried
	- **Konštruktor**(y)
- **Zapúzdrenie** (encapsulation)
- **Polymorfizmus**

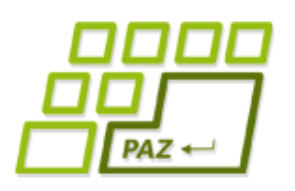

# *Čo je to trieda?*

● **Trieda** je **šablóna** (vzor), ktorý **predpisuje** aké **inštančné premenné** a aké **metódy** majú objekty danej triedy a čo sa udeje pri zavolaní týchto metód

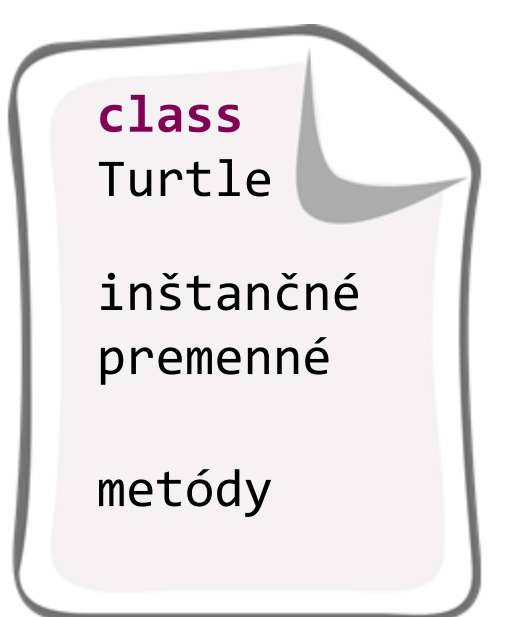

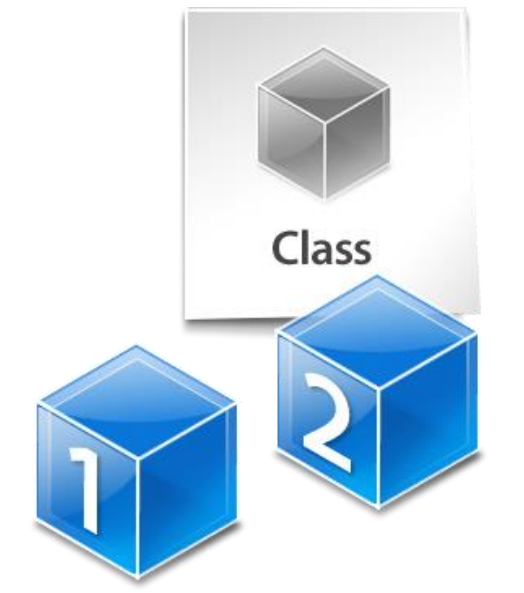

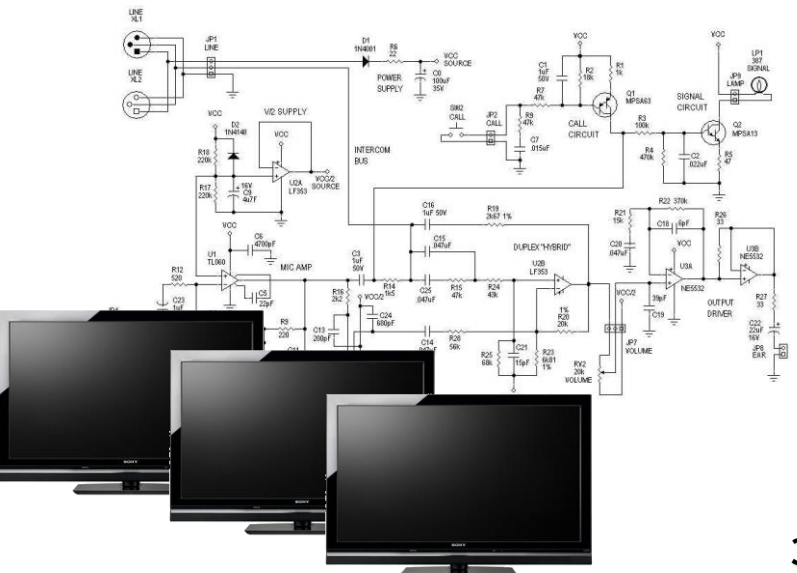

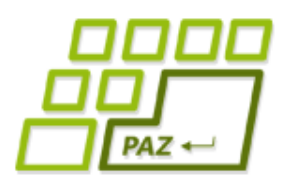

## *Rozširovanie a prekrývanie*

**public class** SmartTurtle **extends** Turtle

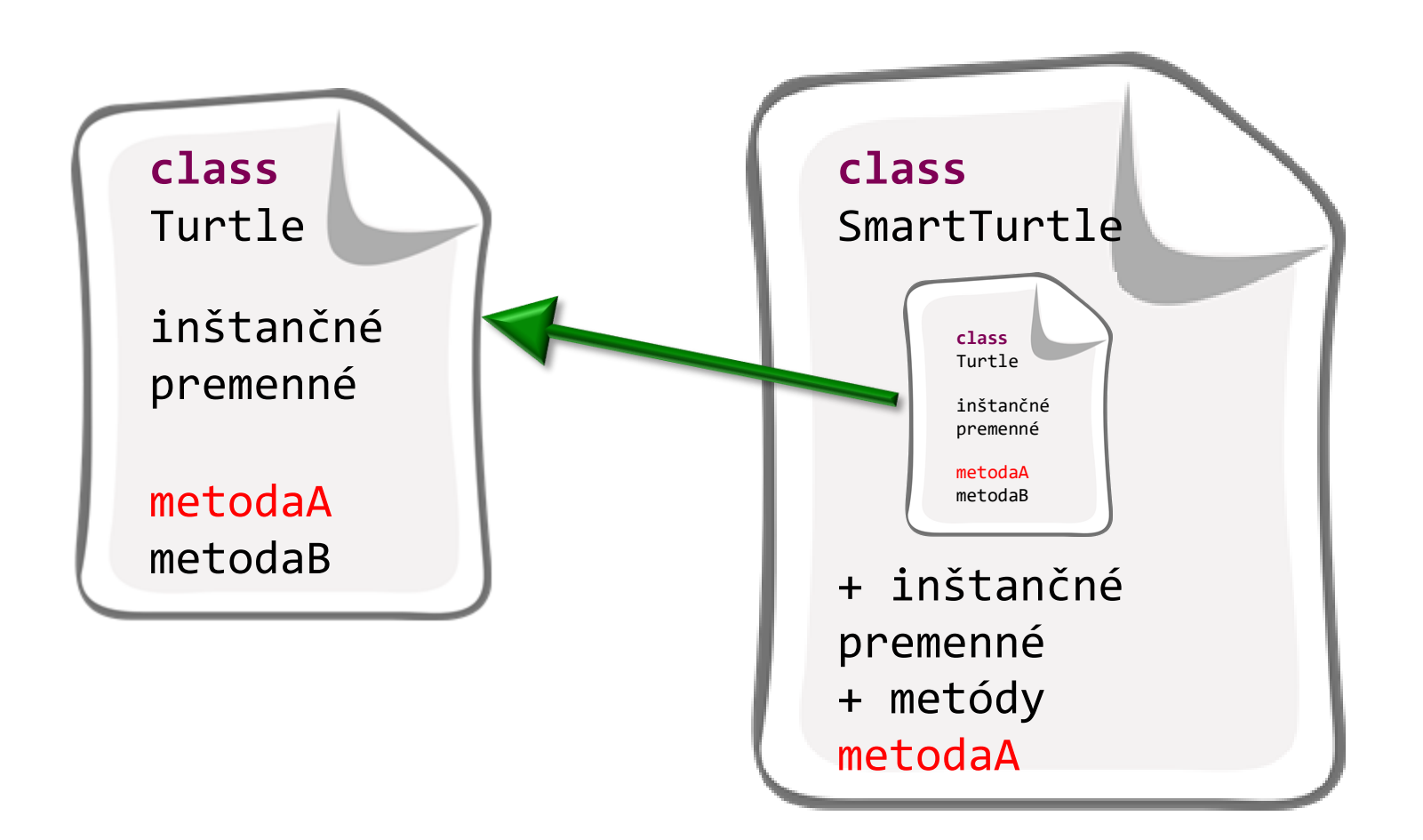

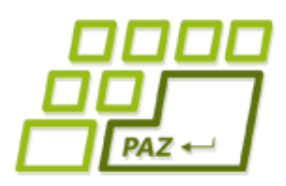

## *Konštruktory*

- Každá trieda má **aspoň jeden konštruktor**
	- konštruktory sa nededia (ale konštruktor rodiča sa dá zavolať)
	- ak programátor túto podmienku nesplní, vytvára sa implicitný (bezparametrový) konštruktor volajúci bezparametrový konštruktor rodičovskej triedy
- **Prvý príkaz konštruktora** musí byť volanie konštruktora rodičovskej triedy (**super**(…)) alebo iného konštruktora vytváranej triedy (**this**(…))
	- ak toto nie je splnené, Java dopĺňa **super**(…)
	- konštruktor (z rodiča alebo iný z triedy) sa môže volať len ako prvý príkaz konštruktora

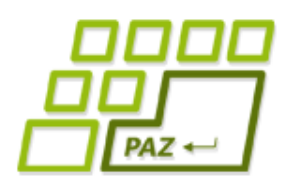

# *Premenné referenčného typu*

Turtle franklin;

● Premenná franklin môže referencovať len objekty triedy Turtle **a tried, ktoré rozširujú triedu Turtle**

franklin.metoda()

- Cez premennú franklin môžeme volať len metódy **definované** v triede Turtle
- Polymorfizmus: Nevieme, aká implementácia volanej metódy sa vykoná, keďže trieda aktuálne referencovaného objektu mohla volanú metódu prekryť svojou implementáciou

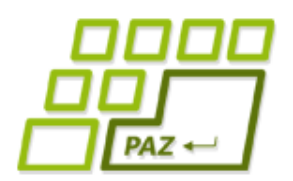

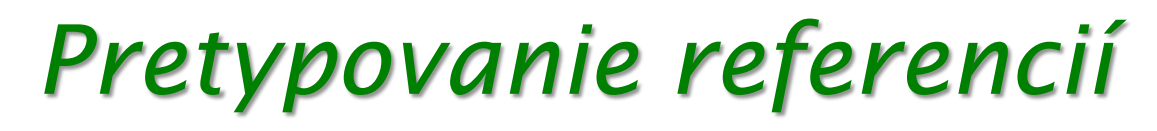

## ● referencia **instanceof** Trieda

- má trieda aktuálne referencovaného objektu niekde medzi svojimi predkami triedu Trieda alebo ide o triedu Trieda?
- Referenciu ide explicitne pretypovať (programátor preberá zodpovednosť)
	- Trieda o = (Trieda)referencia;
	- ((Trieda)referencia).metoda(..);

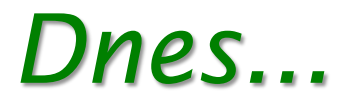

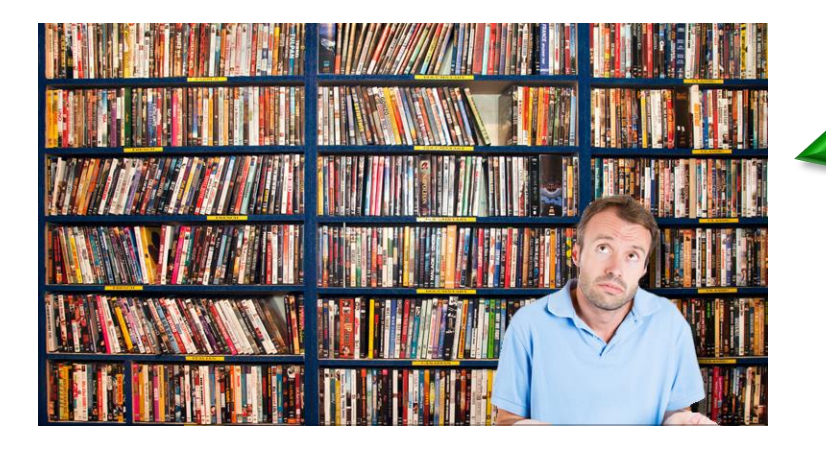

### Zoznam/Správca filmov

### **public class** ZoznamFilmov

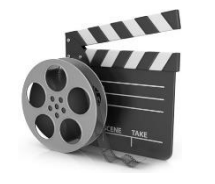

**public class** Film

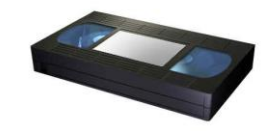

**public class** FilmNaPaske

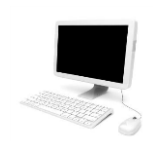

**public class** FilmVPocitaci

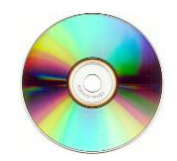

**public class** FilmNaDvd

## *Návrh tried*

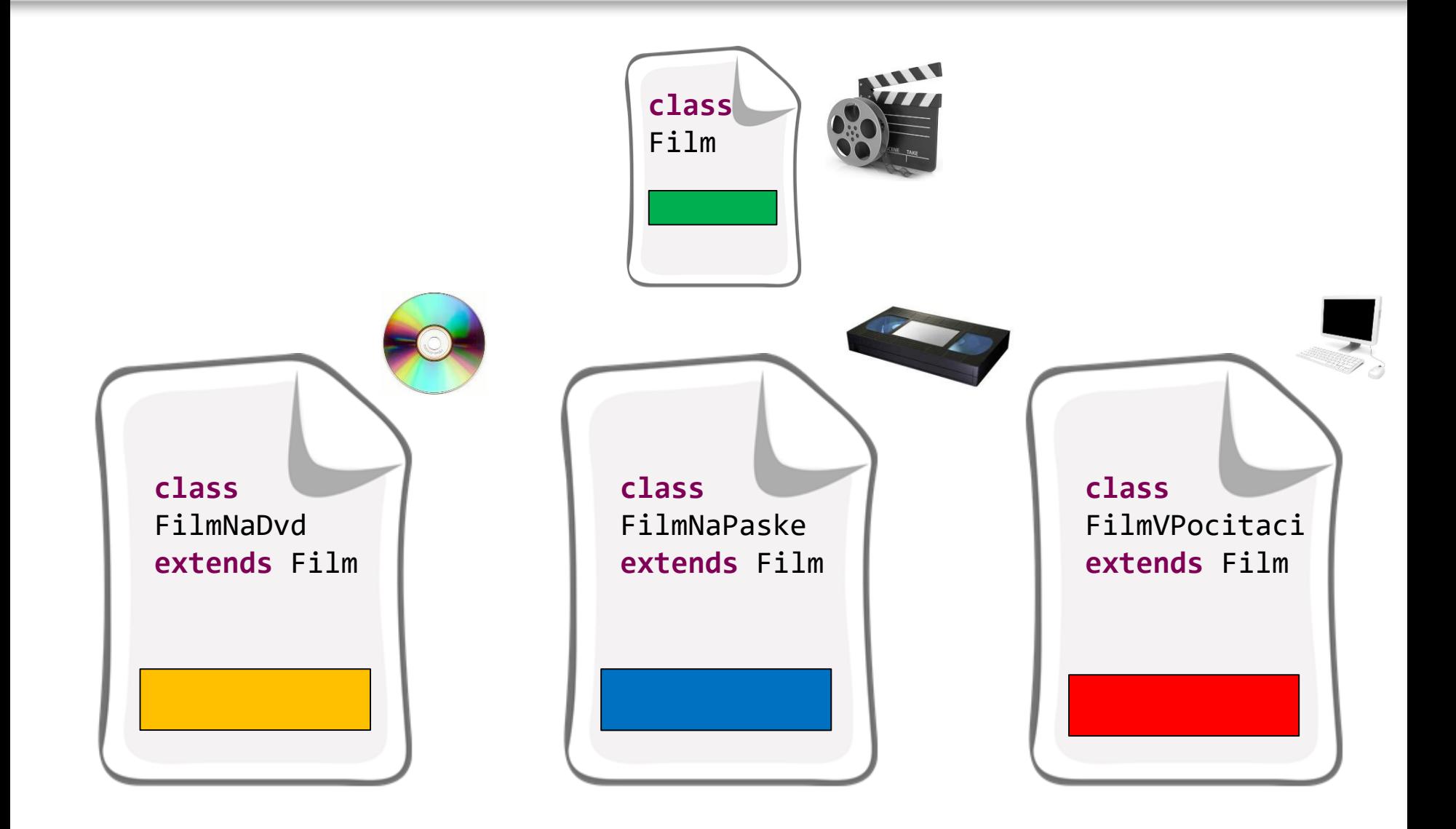

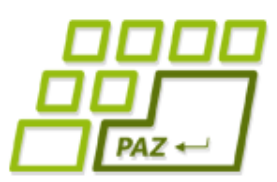

## *Návrh tried*

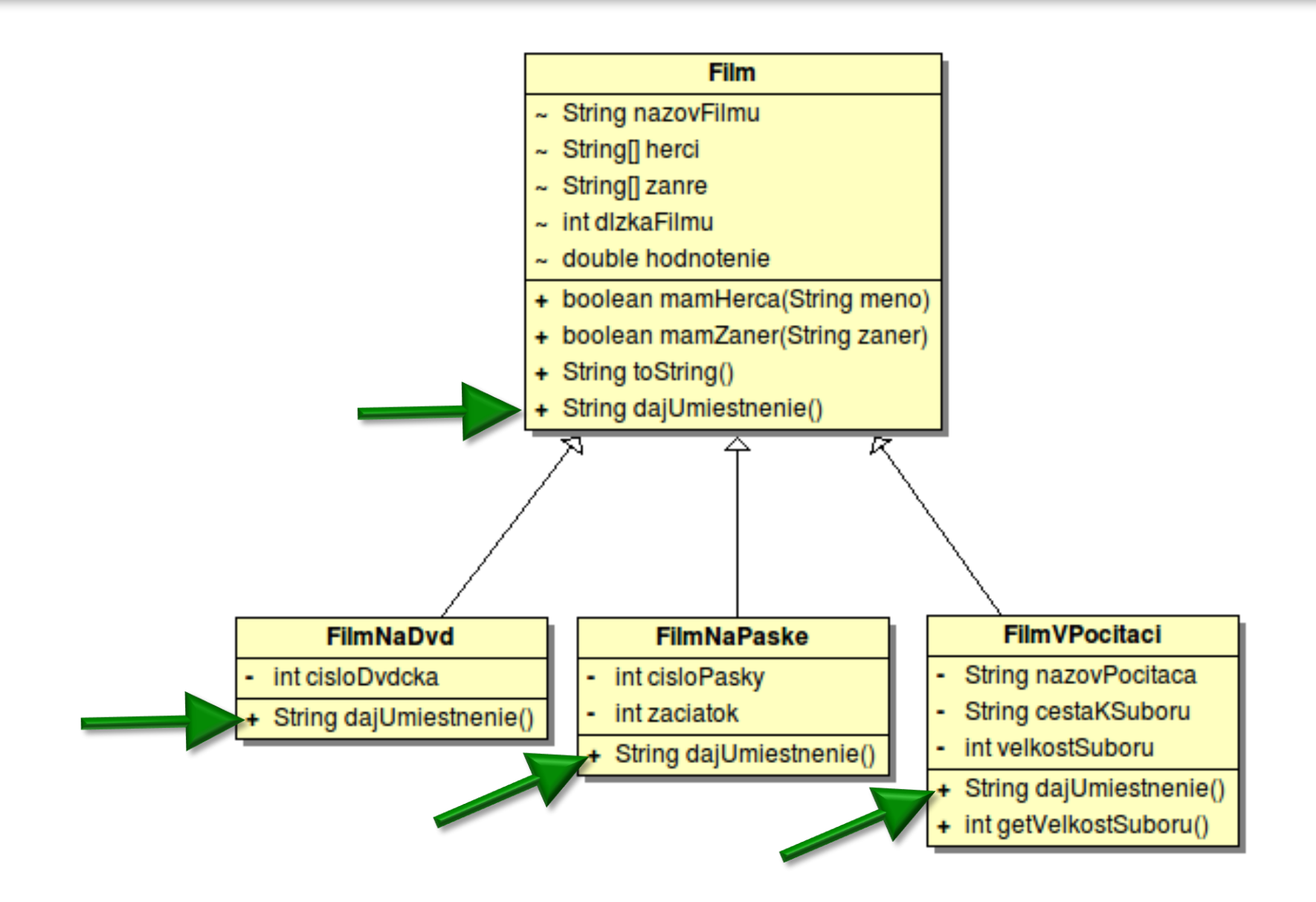

 $PAZ \leftarrow$ 

**10**

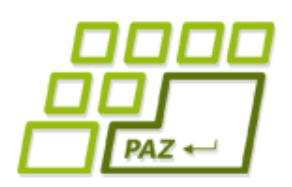

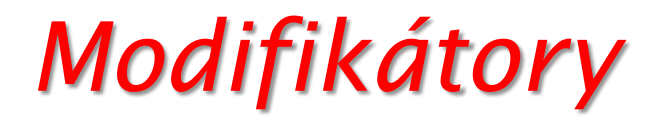

• Rôzne "magické" slovíčka, ktoré upravujú isté vlastností tried, metód, premenných, ...

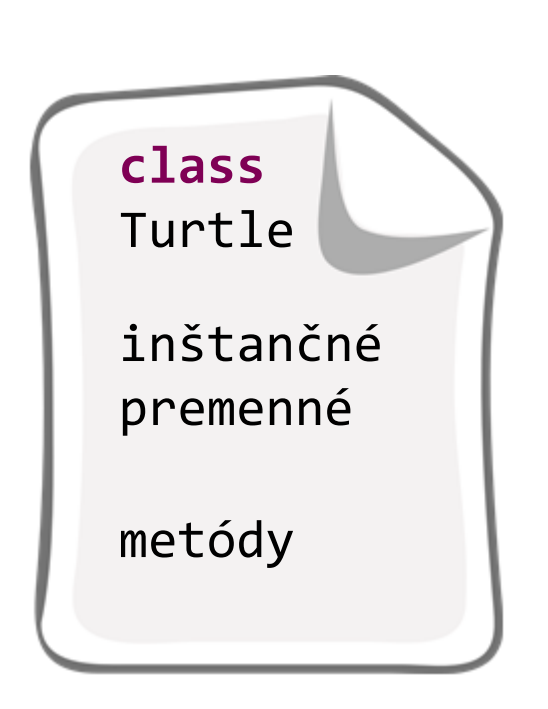

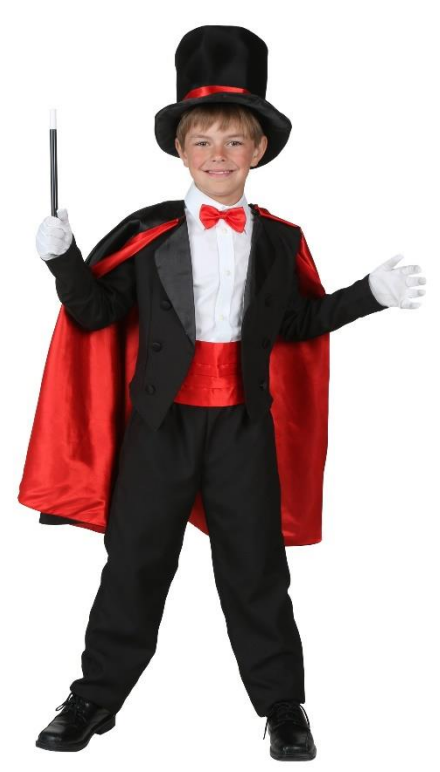

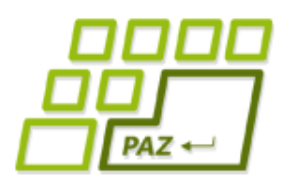

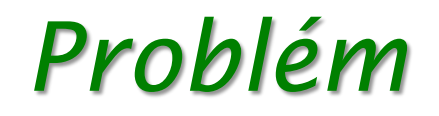

## ● Trieda Film

- obsahuje spoločné inštančné premenné a metódy pre triedy FilmNaPaske, FilmNaDvd, FilmVPocitaci
- neobsahuje žiadne umiestnenie
- V reálnom programe nikto rozumný nespraví **new** Film(…), lebo to v kontexte celého projektu nedáva zmysel
	- ale aj takí sa skôr či neskôr nájdu...

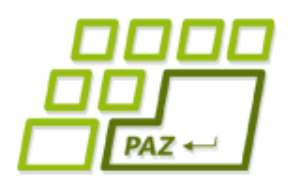

## *Abstraktné triedy*

### **public abstract class** Film { ... } Modifikátor triedy

### ● Abstraktná trieda =

- označená modifikátorom abstract
- zákaz vytvárania inštancií tejto triedy cez **new**

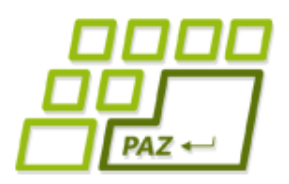

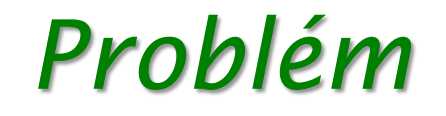

- Metóda dajUmiestnenie v triede Film
	- potrebujeme ju, aby sme mali istotu, že každý film vie "povedať" svoje umiestnenie
	- **očakávame**, že ju tvorcovia rozširujúcich tried rozumne prekryjú
	- priamo v tiede Film jej **nevieme dať rozumnú implementáciu**
- Čo ak tvorca rozširujúcej triedy zabudne metódu dajUmiestnenie prekryť?
	- · aj taký sa skôr či neskôr nájde...

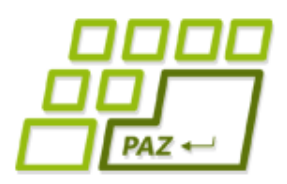

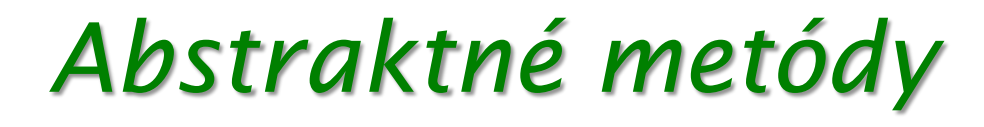

- Abstraktné metódy =
	- sú označené modifikátorom abstract
	- žiadne telo (implementácia)
	- dedia sa (ako všetky metódy)
	- môžu sa vyskytovať len v abstraktnej triede

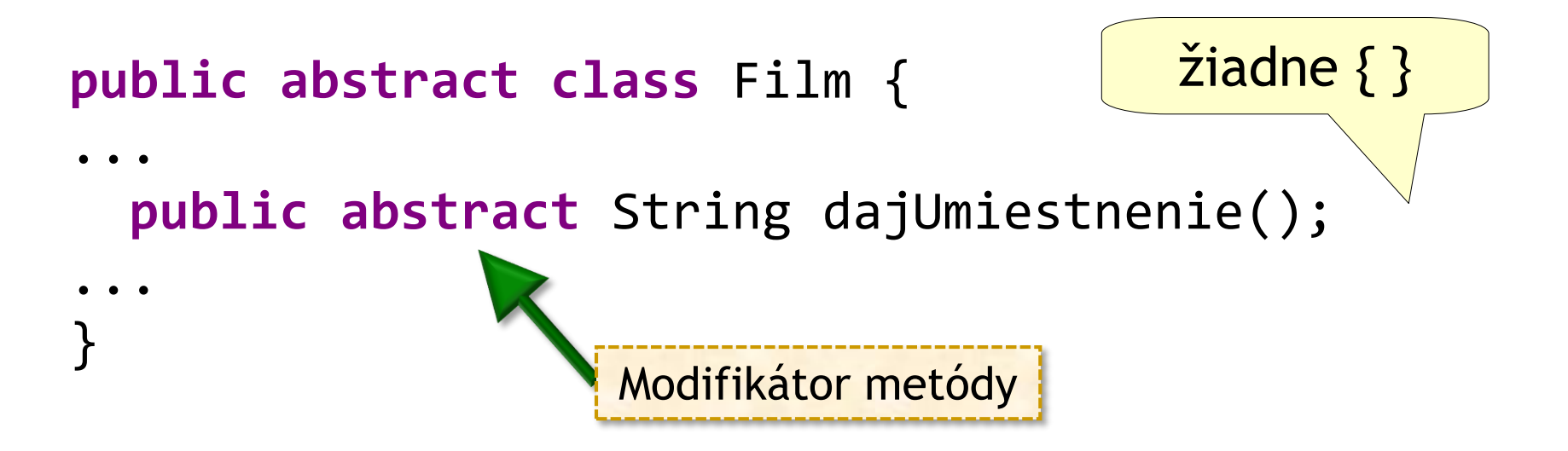

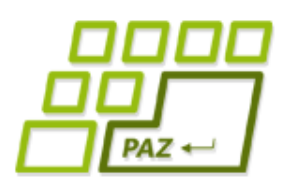

# *Abstraktné metódy a triedy*

- Trieda má aspoň jednu abstraktnú metódu (vlastnú alebo zdedenú):
	- (sedliacky rozum) Ak trieda obsahuje **aspoň jednu abstraktnú metódu**, musí byť **abstraktná** (=zákaz vytvorenia inštancie)

Dôsledok: Potomkovia triedy musia byť abstraktní aspoň do chvíle, kým **prekrytím neposkytnú implementáciu** všetkým zdedeným abstraktným metódam.

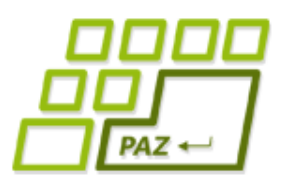

# *Abstraktné metódy a triedy*

● Abstraktná trieda a abstraktná metóda v nej nám zabezpečia, že v poli filmov sú iba objekty takých tried, ktoré majú prekrytú metódu dajUmiestnenie()

```
public class ZoznamFilmov {
...
 public void vypisUmiestnenia() {
   for (int i = 0; i \lt filmy.length; i++) {
     System.out.print(filmy[i].getNazovFilmu()+": ");
     System.out.println(filmy[i].dajUmiestnenie());
   }
 }
...
}
```
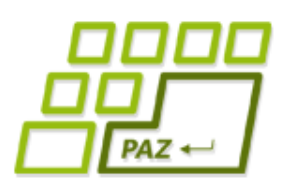

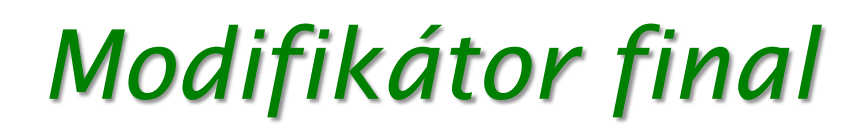

- Keď volám svoju metódu, nemám istotu, že mi ju niekto v rámci rozširovania neprekryl...
	- zvyčajne to chceme dovoliť, ale nie vždy sa to hodí
- Modifikátor **final**
	- final trieda = zákaz rozširovania
	- $\bullet$  final metóda = zákaz prekrývania
	- **•** final inštančná premenná = hodnotu môžem priradiť (nastaviť) len raz a to v konštruktore, ... neskôr sa nedá meniť
	- final lokálna premenná = hodnotu môžem priradiť len raz, ... neskôr sa nedá meniť

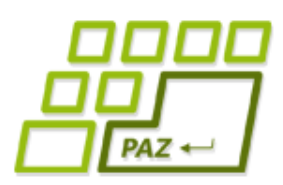

- Pomocou **modifikátorov viditeľnosti** vieme nastaviť **viditeľnosť** tried, metód a inštančných premenných
- S tým, čo **nevidíme, nevieme pracovať** priamo
	- iba sprostredkovane (napr. cez settery a gettery)

- 4 typy (nie všade ide použiť každý jeden):
	- public
	- protected
	- (nič) defaultný, resp. package-private
	- private

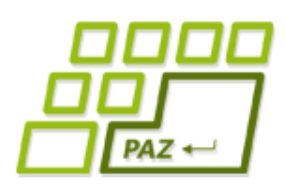

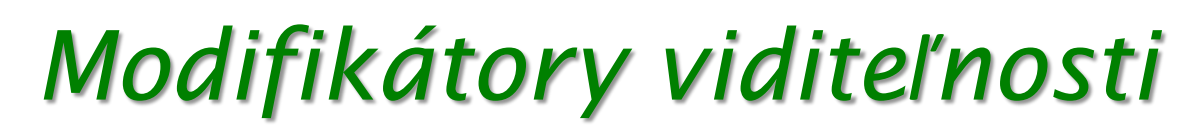

- Triedy majú dva modifikátory viditeľnosti
- **public**
	- Viditeľná všade

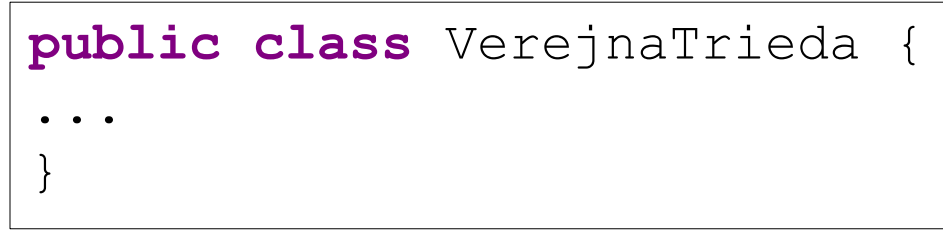

- *(nič)*
	- Viditeľná v svojom balíčku
	- Neviditeľná v podbalíčkoch, nadbalíčkoch ani nikde inde

```
class BalíčkováTrieda {
...
}
```
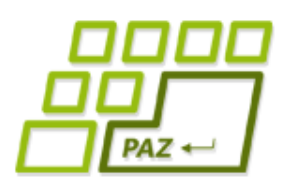

- Členovia triedy majú štyri modifikátory viditeľnosti
- **public**
	- Viditeľná všade

**public int** verejnaPremenná;

**public void** verejnaMetóda();

● *(nič)*

- Viditeľná v svojom balíčku
- Neviditeľná v podbalíčkoch, nadbalíčkoch ani nikde inde

**int** balíčkováPremenná;

```
void balíčkováMetóda();
```
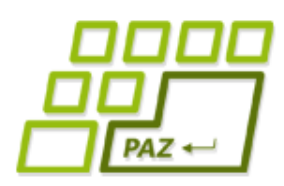

● Členovia triedy majú štyri modifikátory viditeľnosti

### ● **protected**

- Viditeľná v svojom balíčku
- Viditeľná aj v svojich potomkoch v iných balíčkoch

protected int chránenáPremenná;

**protected void** chránenáMetóda();

- **private**
	- Viditeľná iba v svojej triede

private int súkromnáPremenná;

**private void** súkromnáMetóda();

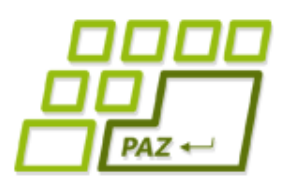

## ● Členovia triedy a ich viditeľnosť:

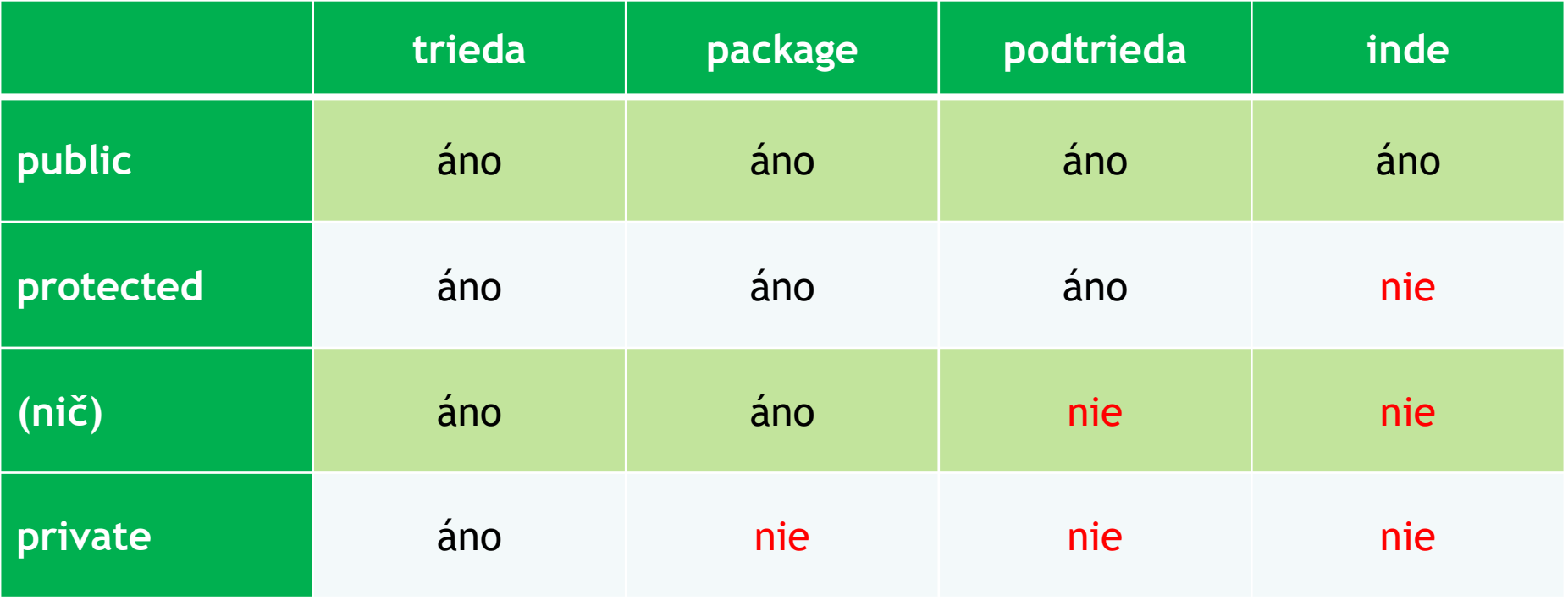

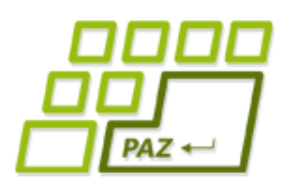

- Použitie závisí od konkrétneho návrhu
- V reálnych projektoch by mali byť modifikátory čo najprísnejšie
- Začíname s **private** a iba keď máme dobrý dôvod nastavujeme voľnejšie modifikátory
- **public** by mali mať iba tie triedy a metódy, ktoré poskytneme iným programom a programátorom na používanie
- Inštančné premenné by nemali byť nikdy **public**!

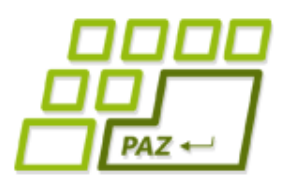

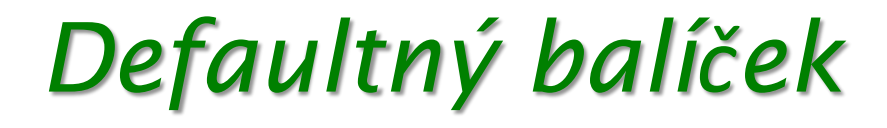

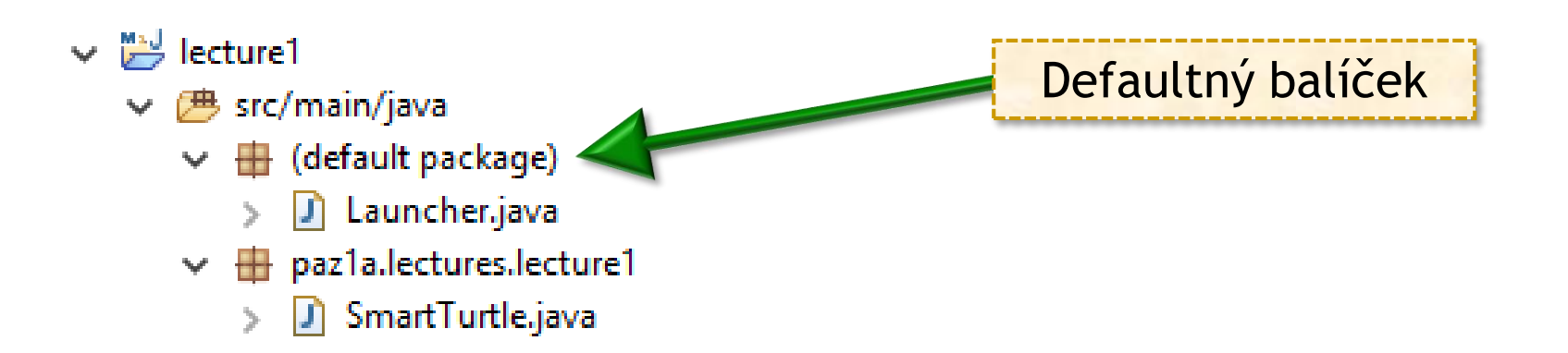

- Defaultný balíček = balíček bez mena
- Triedy v defaultnom balíčku **nemožno importovať** a **nemožno použiť** v triedach z iných balíčkov
	- nevytvárame triedy v defaultnom balíčku; výnimkou môžu byť nejaké drobné experimentálne minikódy...

## *Rozhrania*

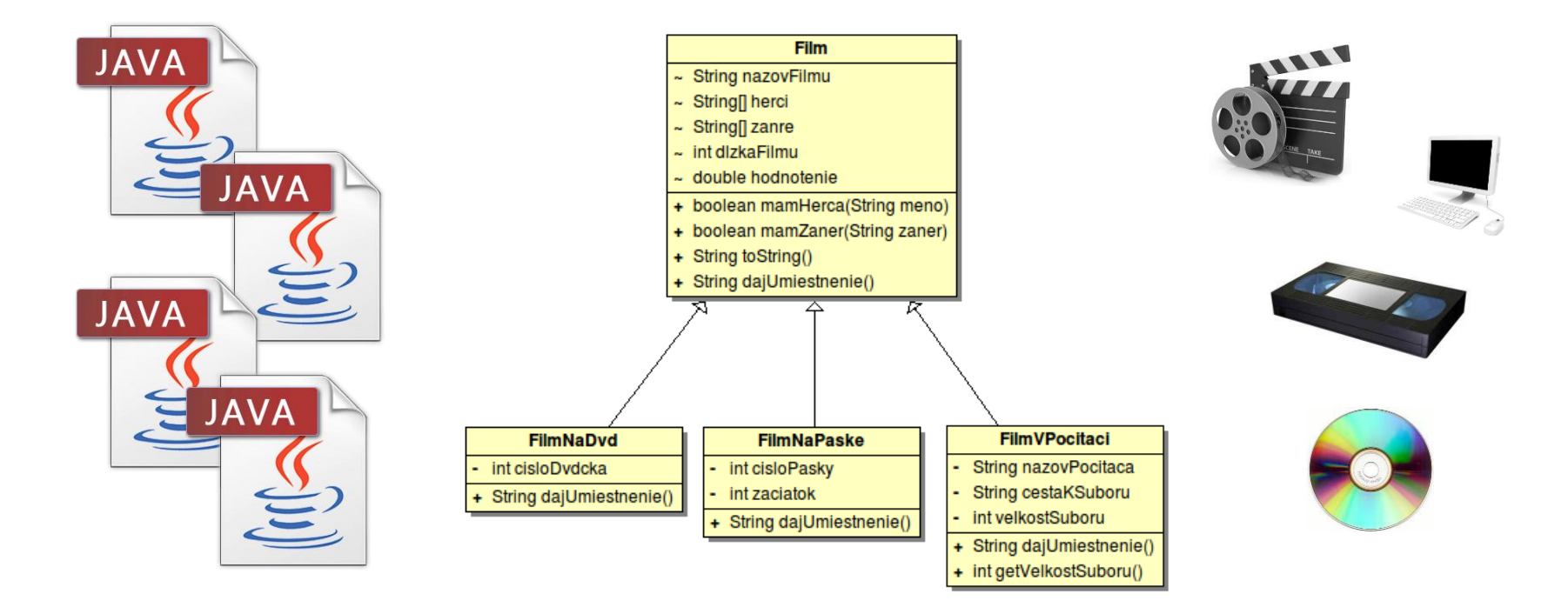

### Program, zdrojový kód kontakteré a kontakteré kontakteré a kontakteré a kontakteré a kontakteré a kontakteré a

 $PAZ \leftarrow$ 

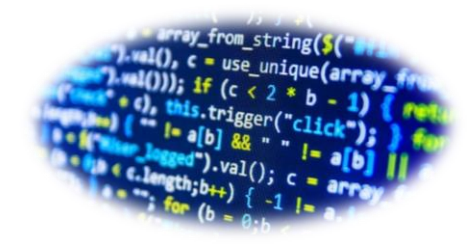

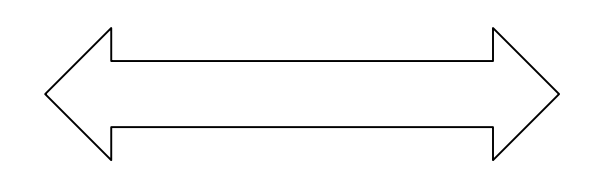

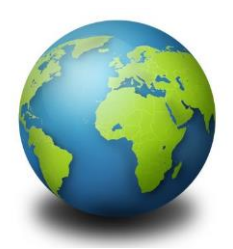

# *A čo tak správa hudby?*

- **Pridajme správu hudby...**
- Pieseň (Song):
	- **Názov**
	- **Interpret**
	- Dĺžka v sekundách
	- Umiestnenie (kde ju hľadať)
- Možné rozšírenia podľa umiestnenia:
	- Pieseň na platni/CD-čku
	- Pieseň na páske
	- Pieseň v počítači

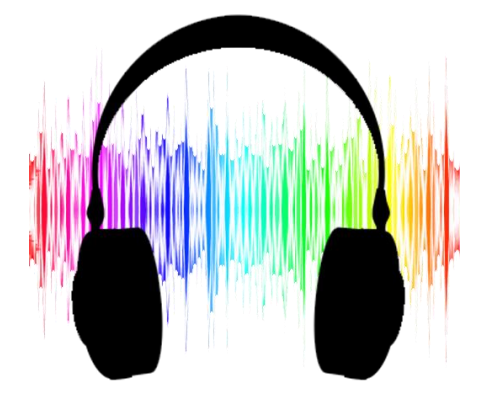

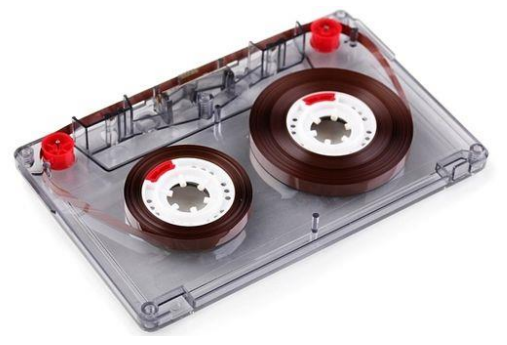

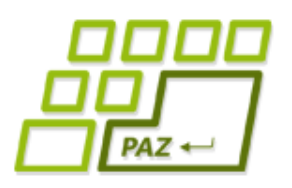

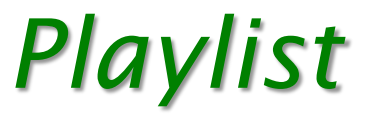

- Playlist = usporiadaný zoznam vecí na prehranie...
- Môže obsahovať:
	- piesne?
	- filmy?
	- zoznamy filmov?
	- zoznamy piesní?

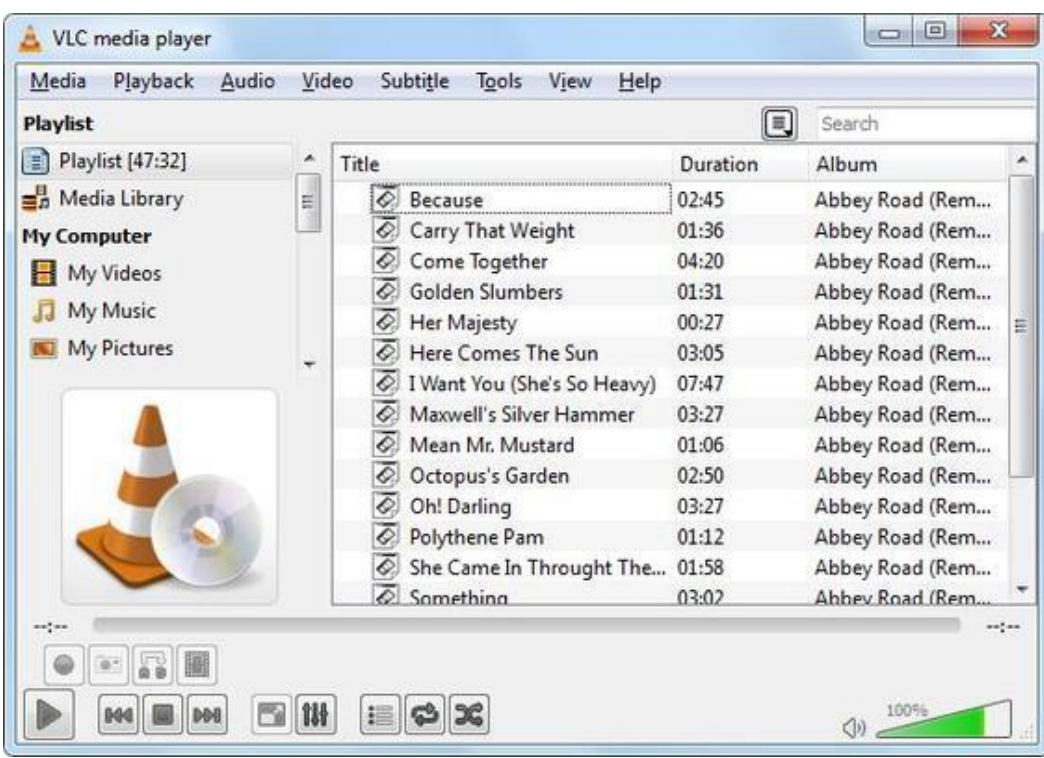

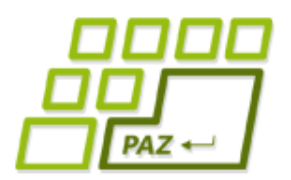

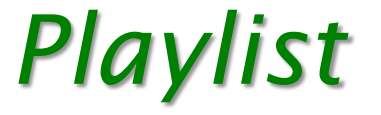

## **public class** Playlist { **private** ???[] polozky; }

- Akú funkcionalitu očakávame od playlistu?
- Zoznam čoho je playlist?
	- $\bullet$  Čo iné by ešte mohlo byť v playliste?
- Čo očakávame od položky v playliste?

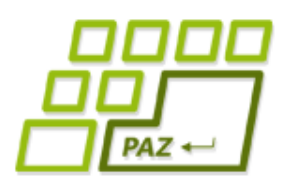

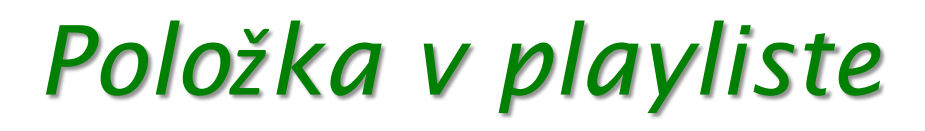

- Od položky v playliste očakávame:
	- vie povedať, aké ma trvanie (duration)
	- má nejaký názov/popis (title)

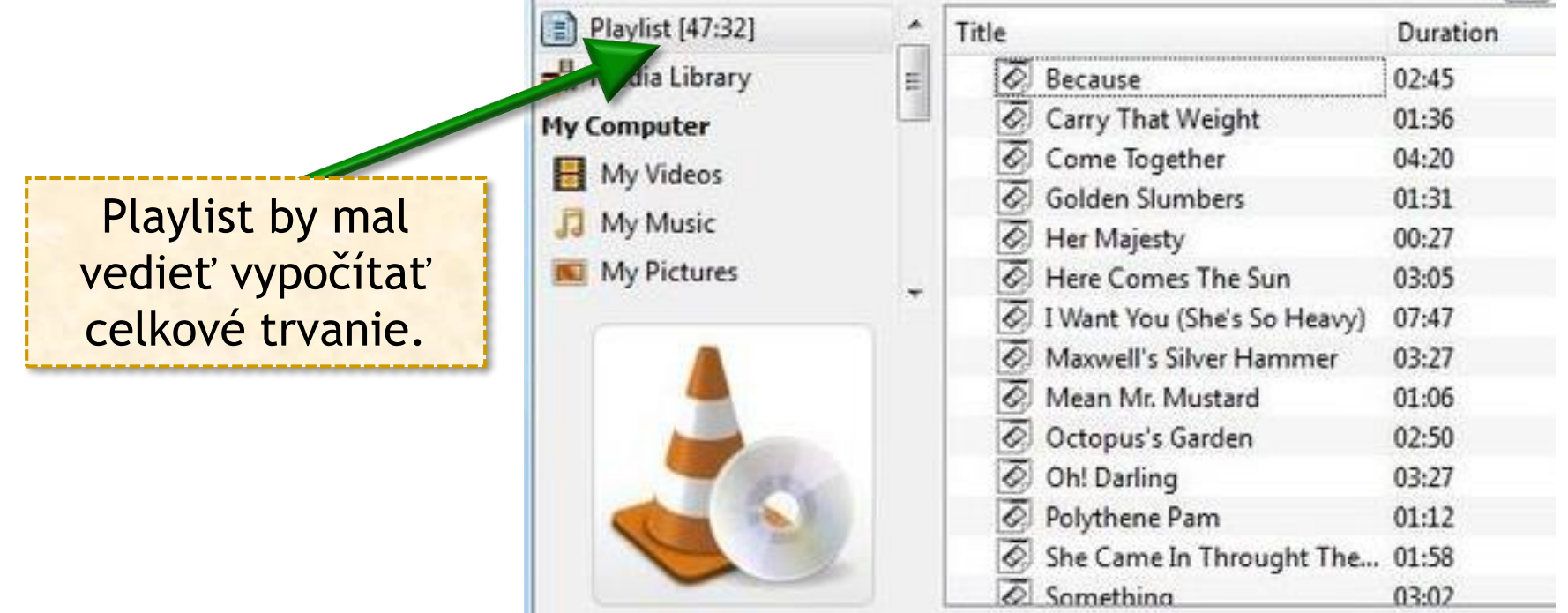

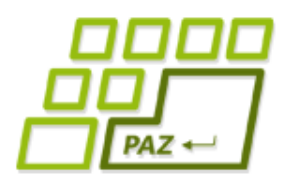

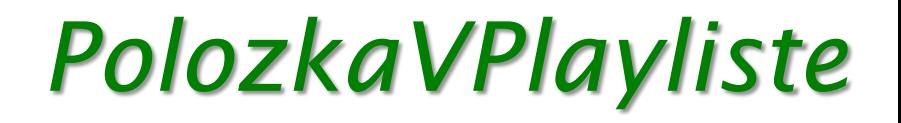

```
public class PolozkaVPlayliste {
```

```
public int getTrvanieVSekundach() {
    …
  }
  public String getNazov() {
    …
  }<br>}
}
                                           Potrebujeme aj 
                                            ďalšie metódy?
```
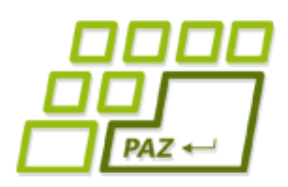

## *PolozkaVPlayliste*

- FilmNaDvd je Film?
- Film je PolozkaVPlayliste?
- Film môže vystupovať ako PolozkaVPlayliste?
- Pesnicka je PolozkaVPlayliste?
- Pesnicka môže vystupovať ako PolozkaVPlayliste?
- ZoznamFilmov je PolozkaVPlayliste?
- ZoznamFilmov môže vystupovať ako PolozkaVPlayliste?

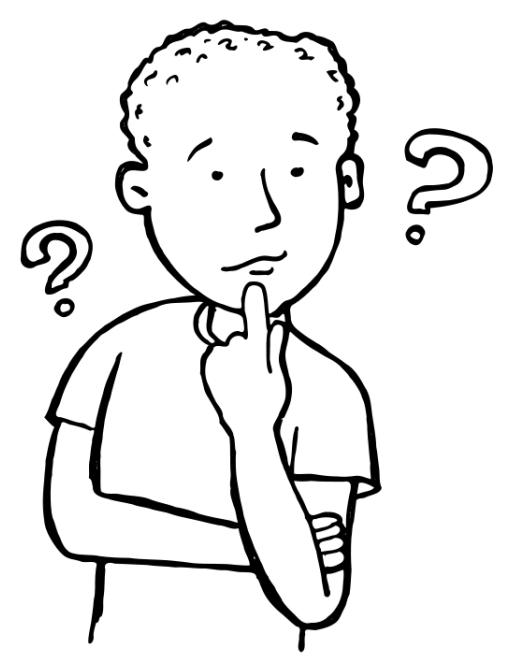

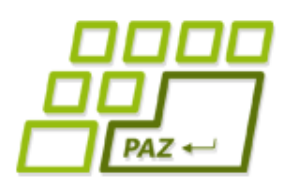

## *Trieda vs. rola*

- Objekt je inštanciou jednej triedy.
- Trieda rozširuje práve jednu inú triedu.
- Trieda popisuje:
	- **čo** (aké metódy) a
	- **ako** (implementácia metód, inštančné premenné, konštruktory).

- Rola/kontrakt hovorí:
	- **čo** (aké metódy)

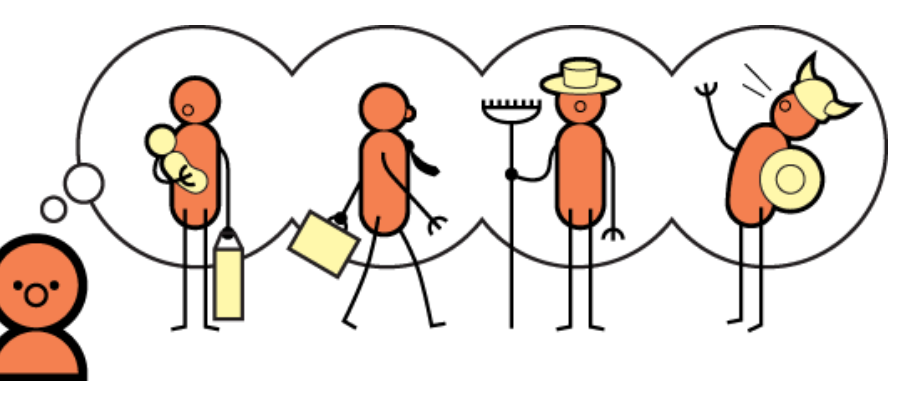

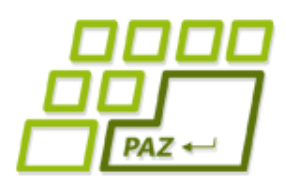

*Rozhranie (interface)*

### ● Rola v Jave = rozhranie

```
public interface PolozkaVPlayliste {
  public int getTrvanieVSekundach();
  public String getNazov();
}
```
## ● **Rozhranie** = zoznam hlavičiek metód

- žiadna implementácia
- žiadne inštančné premenné
- žiadne konštruktory
- len hlavičky public metód

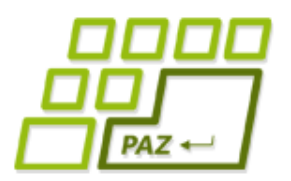

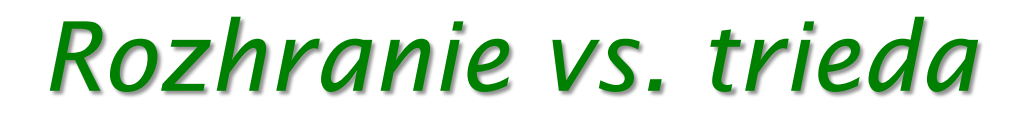

**public class** Film **extends** Object **implements** PolozkaVPlayliste { … }

● Trieda rozširuje len jednu triedu, ale môže **implementovať veľa rozhraní**

... **implements** Rozhranie1, Rozhranie2 {…

● Ak trieda implementuje rozhranie, musí **mať všetky metódy**, ktoré sú uvedené v tomto rozhraní

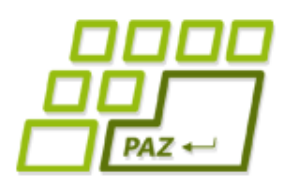

# *Premenné referenčného typu*

Rozhranie objekt;

● Premenná objekt môže referencovať objekt ľubovoľnej triedy, ktorá cez **implements** prehlásila, že implementuje rozhranie Rozhranie

```
objekt.metoda()
```
- Cez premennú objekt môžeme volať **len metódy**  definované v rozhraní Rozhranie.
- To, aká implementácia sa vykoná, záleží len od triedy referencovaného objektu.

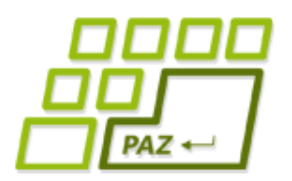

…

}

## *Rozširovanie rozhraní*

### **public interface** RozsireneRozhranie **extends** Rozhranie1, Rozhranie2 {

- RozsireneRozhranie bude obsahovať:
	- všetky hlavičky metód z rozhrania Rozhranie1
	- všetky hlavičky metód z rozhrania Rozhranie2
	- všetky hlavičky metód, ktoré sme explicitne napísali do rozhrania RozsireneRozhranie

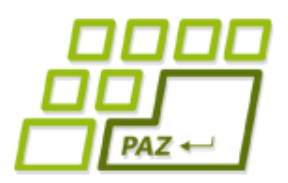

# *Sumarizácia rozhraní*

● Interface = pomenovaný **zoznam hlavičiek** metód

- $\bullet$  hlavička metódy = názov, návratový typ, zoznam typov parametrov
- **public interface** Rozhranie { ... }

**public class** Trieda **implements** Rozhranie { ... }

Trieda prehlasuje, že bude mať všetky metódy, ktoré sú uvedené v rozhraní.

Rozhranie o = …;

Premenná o je schopná referencovať objekt ľubovoľnej triedy, ktorá prehlásila, že implementuje interface Rozhranie

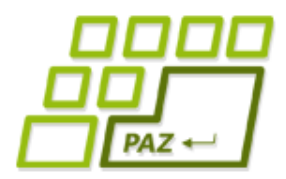

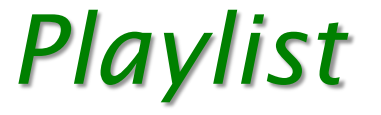

```
public class Playlist {
```

```
private PolozkaVPlayliste[] polozky;
```

```
public Playlist() {
  polozky = new PolozkaVPlayliste[0];
}
```
**public void** pridaj(PolozkaVPlayliste polozka) {

```
…
   }
    ...
}
```
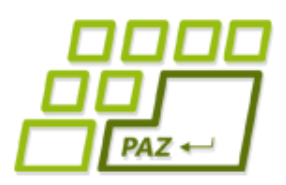

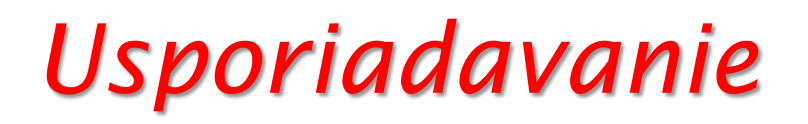

- Usporiadavanie (triedenie) je skoro v každom programe
	- súbory podľa abecedy
	- výrobky podľa ceny

- Preskúmaný problém, kopy rôznych riešení
	- viac na PAZ1b

● ...

● Netreba zakaždým písať vlastnú implementáciu

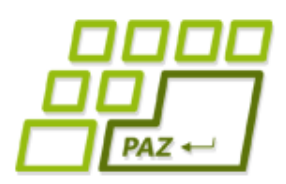

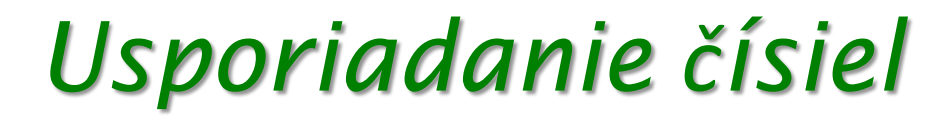

- Usporiadanie čísiel v poli:
	- Arrays.sort(pole)
		- je preťažená pre aj na všetky ostatné primitívne typy okrem **boolean**

```
int[] platy = new int[]{750,340,850,400};
Arrays.sort(platy);
// pole je utriedené
Arrays.toString(platy);
```
 $\Box$  [340, 400, 750, 850]

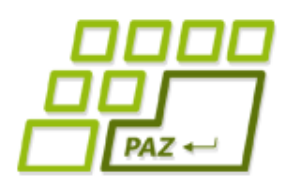

## *Usporiadanie reťazcov*

- Usporiadanie reťazcov
	- lexikograficky (ako v telefónnom zozname)
- Ret'azec  $a_1 a_2 a_3 ... a_n$  je v usporiadaní pred  $b_1 b_2 b_3 ... b_n$ 
	- Ak bud'  $a_1 < b_1$  alebo
	- $\exists k \in [1, n]: \forall i < k$  platí  $a_i = b_i$  a  $a_k < b_k$
- Ak nemajú reťazce rovnakú dĺžku, kratší má akoby koncové znaky doplnené znakom s kódom -1

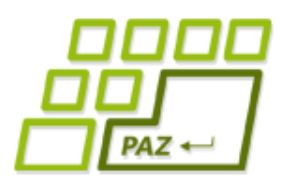

## *Usporiadanie reťazcov*

- Usporiadanie reťazcov
	- "Pes" < "Veľryba", lebo P < V
	- "Pero" < "Pes", lebo "Pe" = "Pe"  $a r < s$

```
String[] mená = new String[]{"Ján"
, 
"Jozef"
, 
"Alica", "Alexander" };
```

```
Arrays.sort(mená);
// pole je utriedené
```
Alexander, Alica, Ján, Jozef

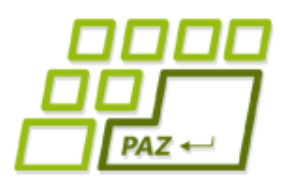

# *Usporiadanie po slovensky*

● Chceme usporiadať tak, ako nás učia jazykovedci

```
String[] mená = new String[]{"Adam", 
"Cecília"
, 
"Cháron", "Ábel", "Daniel"};
```

```
Arrays.sort(mená);
// pole je usporiadané, ale nejako nedobre
```
Adam, Cecília, Cháron, Daniel, Ábel

- Na vine je lexikografické usporiadanie
	- diakritické znaky sú za A-Z
	- Ce < Ch, lebo C = C a e < h

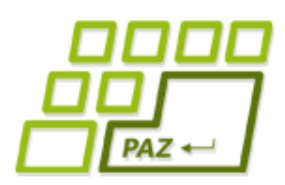

- Čísla a reťazce mali prirodzené usporiadanie
- Ako usporiadať ľubovoľné objekty?
	- **·** musíme nejako povedať, čo to znamená, že jeden objekt je v usporiadaní pred druhým… to nie je vždy jasné:
		- $\bullet$  Matrix < Pacho, hybský zbojník
			- Lebo ich triedime podľa názvov
			- Lebo má horšie hodnotenie
		- $\bullet$  Pacho, hybský zbojník < Matrix
			- Lebo má menej hercov
			- Lebo je kratší

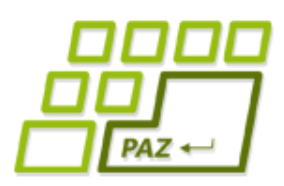

- Rozhodnutie vieme zaviesť do ľubovoľnej triedy implementovaním rozhrania (roly) Comparable
- Prekrývame metódu compareTo()

**int** compareTo(TypObjektu druhýObjekt)

- Máme vrátiť:
	- Menšie ako nula ak objekt na ktorom sme volali  $compareTo()$ je v usporiadaní pred druhým objektom (je menší)
	- Nula ak sú v usporiadaní rovnaké
	- $\bullet$  Väčšie ako nula ak objekt na ktorom sme volali compareTo() je v usporiadaní za druhým objektom (je väčší)

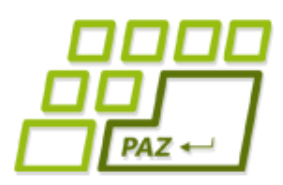

- Rozhodnutie vieme zaviesť do ľubovoľnej triedy implementovaním rozhrania (roly) Comparable
- Prekrývame metódu compareTo()

**int** compareTo(TypObjektu druhýObjekt)

- Máme vrátiť:
	- a.compareTo(b) <  $\theta$  ak  $,a < b"$
	- $a.\mathsf{compareTo}(\mathsf{b}) \;=\; 0 \qquad \qquad \mathsf{ak}\;$  ,,a ==  $\mathsf{b}"$
	- a.compareTo(b) >  $\theta$  ak  $,a > b"$
- -

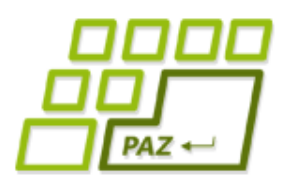

}

}

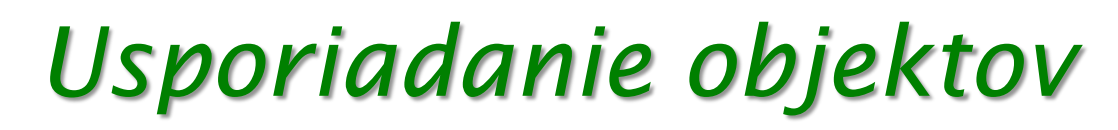

● Pre Film to vyzerá nasledovne:

**public abstract class** Film **implements** Comparable<Film> {

**public int** compareTo(Film inyFilm) { //vrátime či náš nazovFilmu je pred //inyFilm.getNazovFilmu()

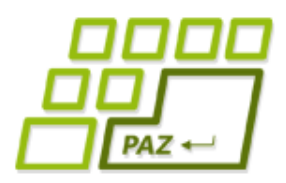

}

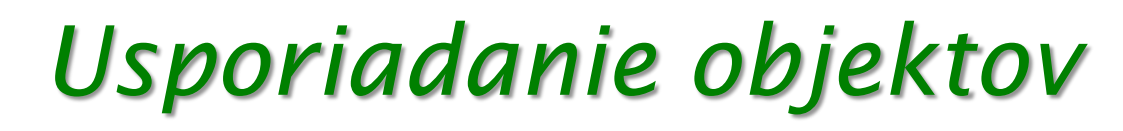

**Pre Film to vyzerá nasledovne:** 

**public abstract class** Film **implements** Comparable<Film> {

public int compareTo(Film inyFilm) { //vrátime či nazovFilmu je pred //inyFilm.getNa<sub>2</sub>Wu()

> Do < > uvádzame, akého typu budú objekty, s ktorými sa porovnávame. Použijeme našu triedu

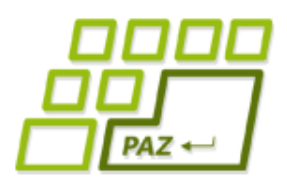

}

}

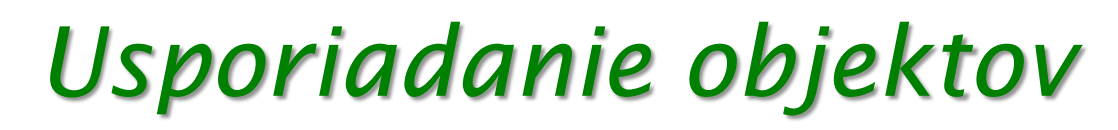

● Pre Film to vyzerá nasledovne:

### **public abstract class** Film **implements** Comparable<Film> {

**public int** compareTo(Film inyFilm) { **return** nazovFilmu.compareTo(inyFilm

NazovFilmu());

Využijeme to, že String-y sa už vedia porovnávať podľa lexikografického usporiadania - implementujú rolu Comparable<String>

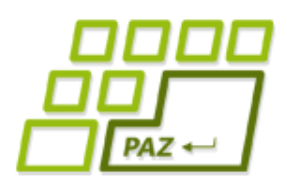

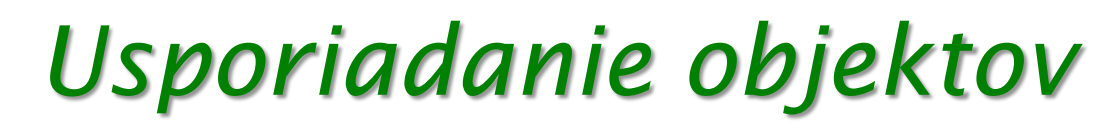

Usporiadavame už bez problémov:

Arrays.sort(zoznamFilmov);

- Co však v prípade, že v jednom programe chcem riešiť usporiadanie aj podľa názvu aj podľa hodnotenia?
	- **úplne bežná požiadavka**
	- neviem za behu meniť kód metódy  $compareTo()$

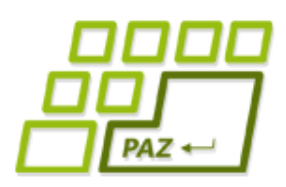

- Na porovnávanie dvoch objektov sa môžem pozrieť z dvoch perspektív
	- 1. Ja, ako objekt, sa porovnám s nejakým iným
	- 2. Prídem ako nestranný pozorovateľ, porovnám dva objekty, a poviem, ktorý bude pred ktorým
- Prvá perspektíva bola použitá pri metóde compareTo()
	- default zotriedenie
- Druhú perspektívu vyriešime vytvorením novej triedy, ktorá implementuje rozhranie Comparator s jedinou metódou:

**int** compare(TypObjektu o1,TypObjektu o2)

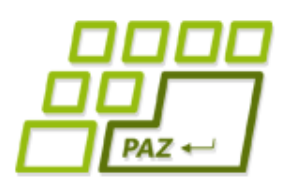

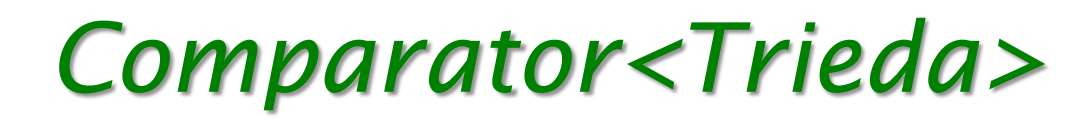

● Rozhranie Comparator<TypObjektu>:

**int** compare(TypObjektu a,TypObjektu b)

Máme vrátiť:

- compare(a, b)  $\langle \Theta \rangle$  ak "a  $\langle \Theta \rangle$
- compare(a, b) ==  $\theta$  ak  $a = b$ "
- compare(a, b) >  $\theta$  ak  $,a > b"$

- Užitočné metódy:
	- Integer.compare $(a, b)$
	- Double.compare(a, b)
	- …

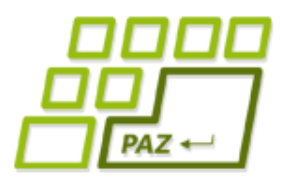

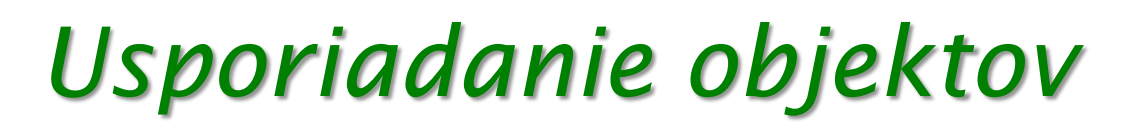

**public class** FilmPodlaMenaComparator **implements** Comparator<Film> {

```
public int compare(Film film1,Film film2) {
   return film1.getNazovFilmu().compareTo(film2 
                                       .getNazovFilmu());
```

```
}
}
```
}

**public class** FilmPodlaDlzkyComparator **implements** Comparator<Film> {

```
public int compare(Film film1,Film film2) {
   return Integer.compare(film1.getDlzkaFilmu(), 
                                 film2.getDlzkaFilmu());
}
```
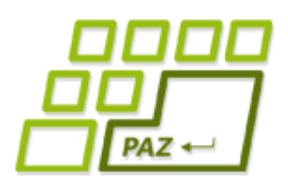

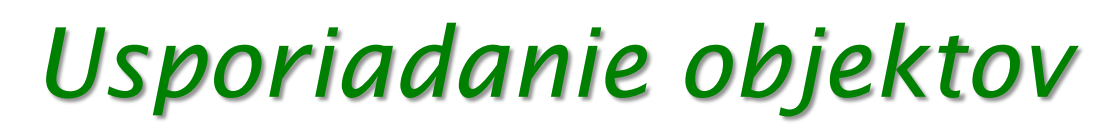

## ● Usporiadavame podľa čoho chceme:

Arrays.sort(zoznamFilmov, **new** FilmPodlaMenaComparator()); // pole je utriedené podľa mena

Arrays.sort(zoznamFilmov, **new** FilmPodlaDlzkyComparator()); // pole je utriedené podľa dĺžky filmu

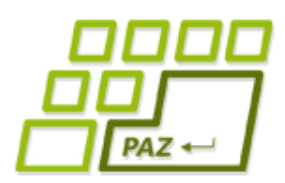

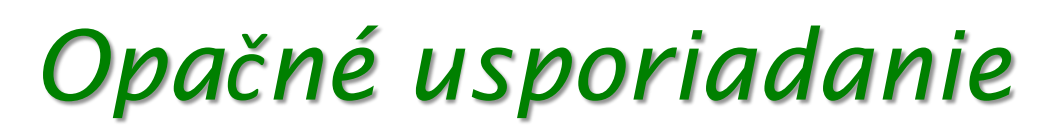

- Chceme usporiadať od najlepších hodnotení
- Nemusíme robiť nový komparátor, stačí hotový obrátiť:

Comparator<Film> porovnavac = **new** FilmPodlaDlzkyComparator();

Arrays.sort(zoznamFilmov, Collections.reverseOrder(porovnavac)); // pole je utriedené podľa dĺžky filmov zostupne

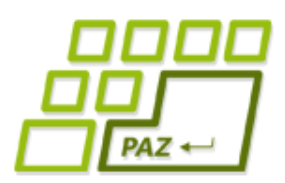

# *Usporiadanie po slovensky*

● java.text.Collator – Comparator, ktorý vie usporiadať reťazce po slovensky:

```
String[] mená = new String[]{"Adam", "Cecília", 
"Cháron","Ábel","Daniel"};
```

```
Collator skPorovnavac = 
               Collator.getInstance(new Locale("sk"));
```
Arrays.sort(mená, skPorovnavac);

Adam, Ábel, Cecília, Daniel, Cháron

Programovanie, algoritmy, zložitosť (Ústav informatiky, PF UPJŠ)

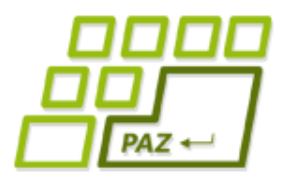

# **Ďakujem za pozornosť !**

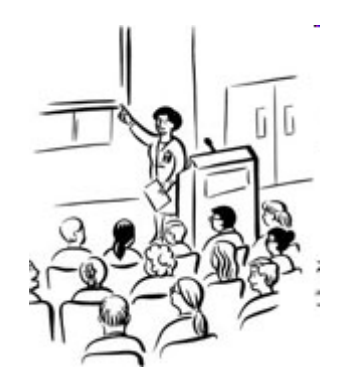